## **How to Change the Town Listing to Show Other States**

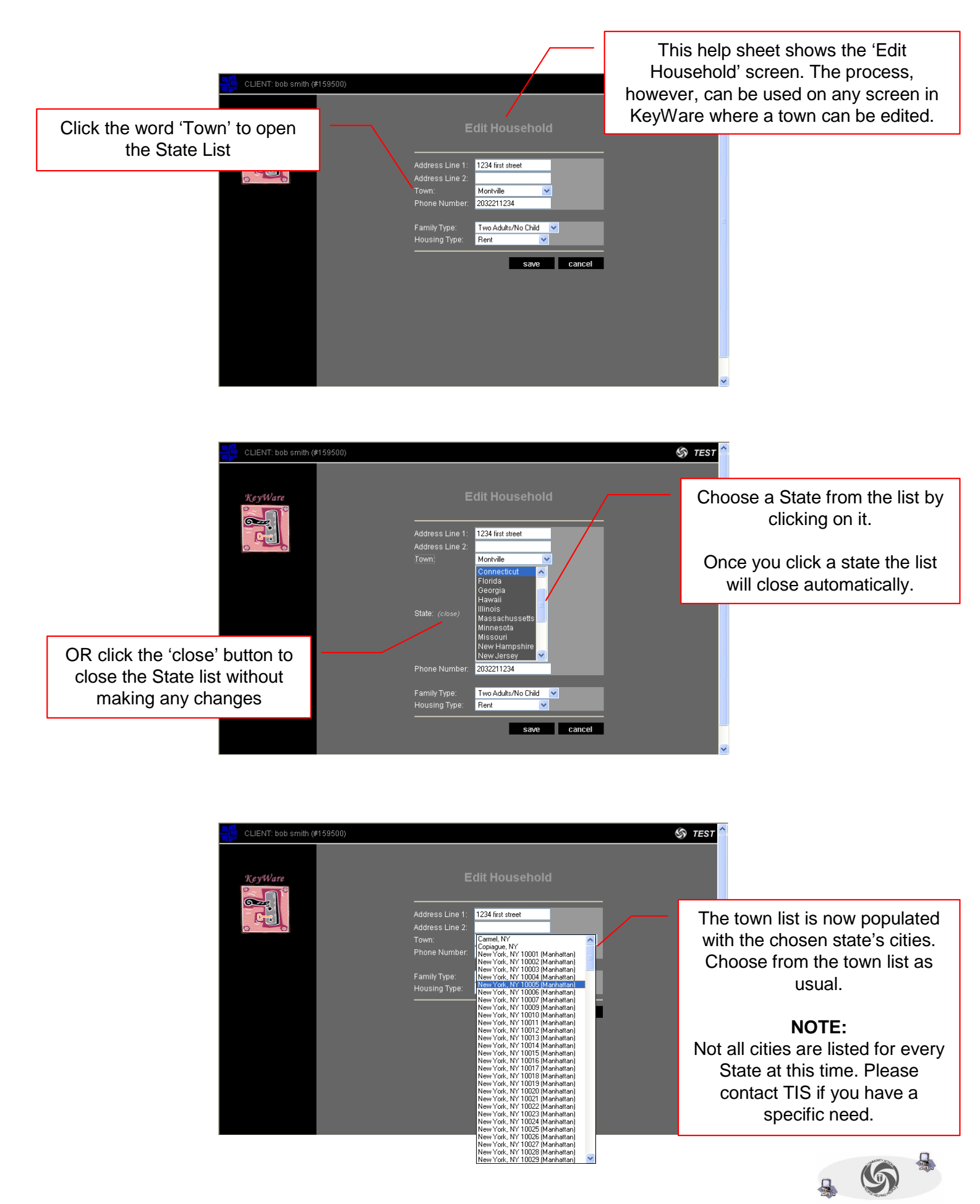

*Page 1 of 1* TVCCA Information Systems